# Package 'Rtumblr'

April 5, 2023

Title Collecting and Analyzing 'Tumblr' Data

Version 0.1.0

Description An implementation of calls designed to collect 'Tumblr' data via its Application Program Interfaces (API), which can be found at the following URL: <<https://www.tumblr.com/docs/en/api/v2>>.

License MIT + file LICENSE

URL <https://github.com/schochastics/Rtumblr/>

BugReports <https://github.com/schochastics/Rtumblr/issues> Encoding UTF-8 RoxygenNote 7.2.3 **Depends**  $R$  ( $>= 2.10$ ) Imports dplyr, httr, tibble **Suggests** testthat  $(>= 3.0.0)$ , vcr  $(>= 0.6.0)$ Config/testthat/edition 3 NeedsCompilation no Author David Schoch [aut, cre] (<<https://orcid.org/0000-0003-2952-4812>>) Maintainer David Schoch <david@schochastics.net> Repository CRAN Date/Publication 2023-04-05 10:23:18 UTC

## R topics documented:

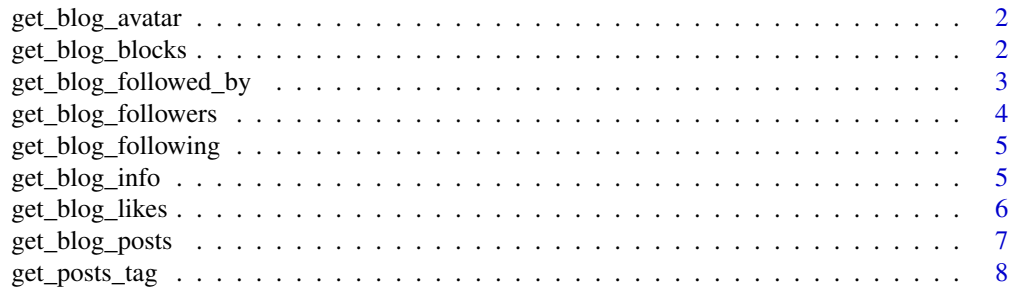

#### <span id="page-1-0"></span>**Index** [9](#page-8-0)

get\_blog\_avatar *Retrieve a Blog Avatar You can get a blog's avatar in 9 different sizes*

#### Description

Retrieve a Blog Avatar You can get a blog's avatar in 9 different sizes

#### Usage

```
get_blog_avatar(blog, size = 64)
```
#### Arguments

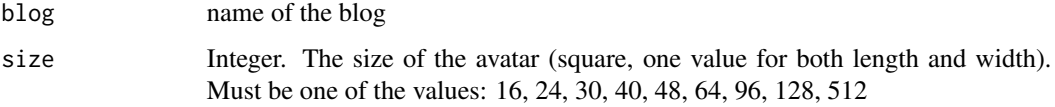

#### Value

png of avatar

#### Examples

```
## Not run:
avatar <- get_blog_avatar("schochastics")
png::writePNG("avatar_schochastics.png")
```
## End(Not run)

get\_blog\_blocks *Retrieve Blogs Blocks*

#### Description

Get the blogs that the requested blog is currently blocking. The requesting user must be an admin of the blog to retrieve this list. Note that this endpoint is rate limited to 60 requests per minute.

#### Usage

```
get\_blog_blocks(blog, limit = 20, offset = 0, app\_credentials = NULL)
```
#### <span id="page-2-0"></span>Arguments

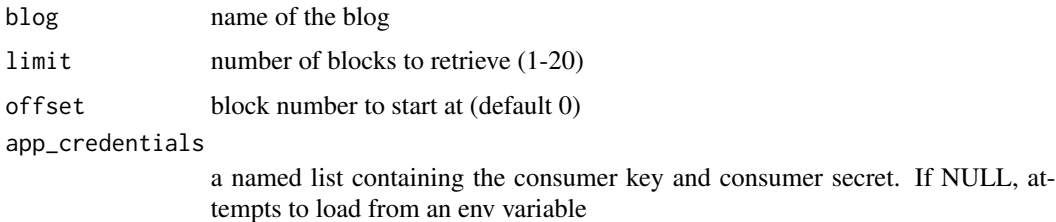

#### Value

tibble of blocked blogs

#### Examples

```
## Not run:
# replace "your-blog-name" with your Tumblr username
get_blog_blocks(blog = "your-blog-name")
```
## End(Not run)

get\_blog\_followed\_by *Check If Followed By Blog This method can be used to check if one of your blogs is followed by another blog.*

#### Description

Check If Followed By Blog This method can be used to check if one of your blogs is followed by another blog.

#### Usage

```
get_blog_followed_by(blog, query, app_credentials = NULL)
```
#### Arguments

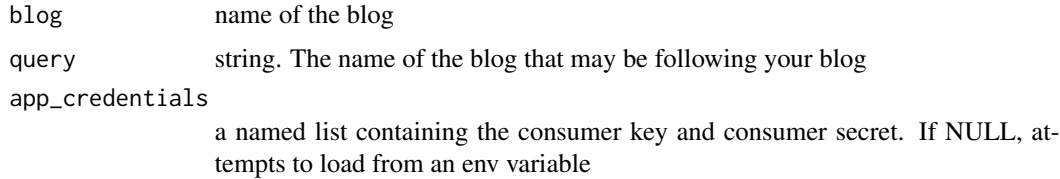

#### Value

logical

#### Examples

```
## Not run:
# replace "your-blog-name" with your Tumblr username
get_blog_followed_by(blog = "your-blog-name", query = "blog-to-check")
## End(Not run)
```
get\_blog\_followers *Retrieve followers*

#### Description

This method can be used to retrieve the publicly exposed list of blogs that follow a blog, in order from most recently-followed to first. Only works with your own blog

#### Usage

 $get\_blog_f$ ollowers(blog, limit = 50, offset = 0, app\_credentials = NULL, ...)

#### Arguments

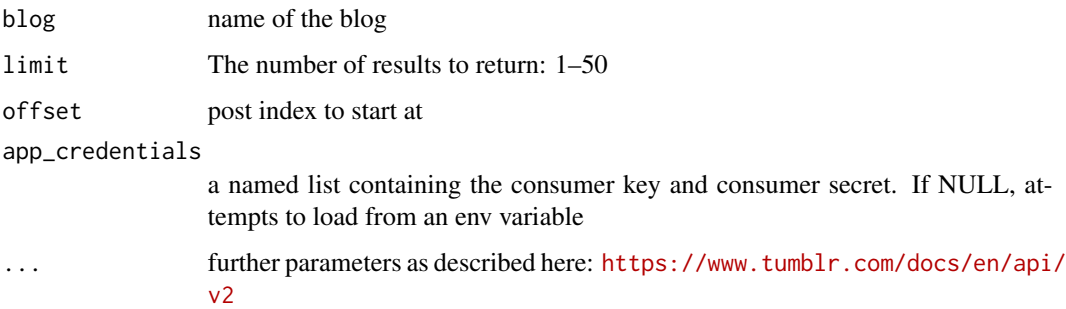

#### Value

a tibble of blogs

#### Examples

```
## Not run:
# replace "your-blog-name" with your Tumblr username
get_blog_followers(blog = "your-blog-name")
```
## End(Not run)

<span id="page-3-0"></span>

<span id="page-4-0"></span>get\_blog\_following *Retrieve following*

#### Description

This method can be used to retrieve the publicly exposed list of blogs that a blog follows, in order from most recently-followed to first. Only works with your own account

#### Usage

```
get\_blog_following(blog, limit = 50, offset = 0, app_credentials = NULL, ...)
```
#### Arguments

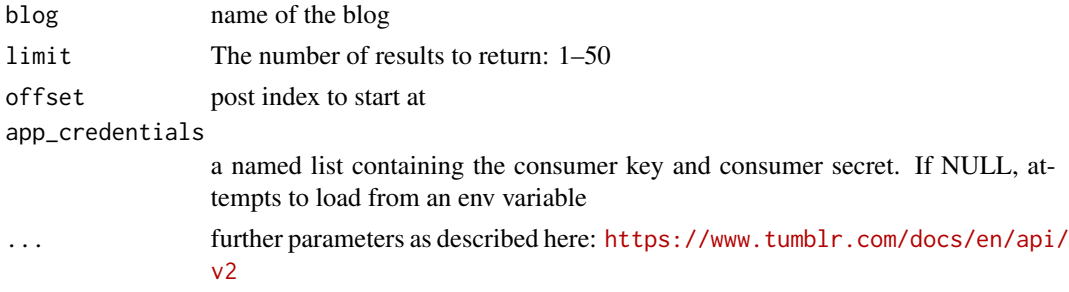

#### Value

a tibble of blogs

#### Examples

```
## Not run:
# replace "your-blog-name" with your Tumblr username
get_blog_following(blog = "your-blog-name")
## End(Not run)
```
get\_blog\_info *Retrieve Blog Info*

#### Description

This method returns general information about the blog, such as the title, number of posts, and other high-level data.

#### Usage

get\_blog\_info(blog, api\_key = NULL)

#### <span id="page-5-0"></span>Arguments

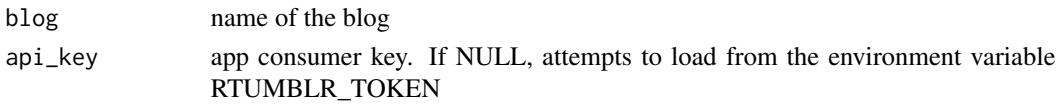

### Value

tibble of information about blog

#### Examples

## Not run: get\_blog\_info("schochastics") ## End(Not run)

get\_blog\_likes *Retrieve Blog's Likes*

#### Description

This method can be used to retrieve the publicly exposed likes from a blog. Seems to work only for your own blog

#### Usage

```
get_blog_likes(
  blog,
  limit = 20,offset = 0,
  after,
  before,
  api_key = NULL,
  ...
\mathcal{L}
```
#### Arguments

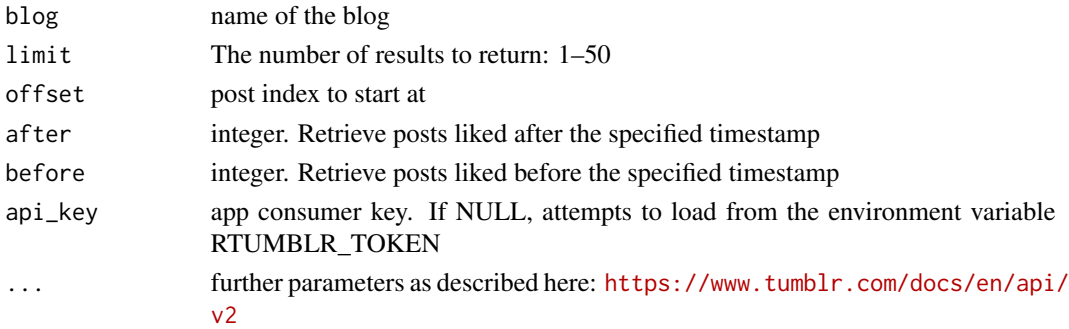

#### <span id="page-6-0"></span>Details

You can only provide either before, after, or offset. If you provide more than one of these options together you will get an error. You can still use limit with any of those three options to limit your result set. When using the offset parameter the maximum limit on the offset is 1000. If you would like to get more results than that use either before or after.

#### Value

tibble of liked posts

#### Examples

```
## Not run:
# replace "your-blog-name" with your Tumblr username
get_blog_likes(blog = "your-blog-name")
```
## End(Not run)

get\_blog\_posts *Retrieve Published Posts*

#### Description

Retrieve Published Posts

#### Usage

```
get\_blog\_ports(blog, limit = 50, offset = 0, api\_key = NULL, ...)
```
#### Arguments

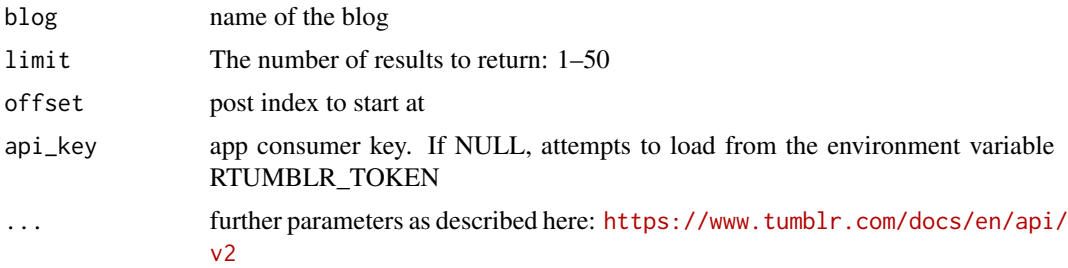

#### Details

this function uses the new post format (npf: <https://www.tumblr.com/docs/npf>)

#### Value

a tibble of blog posts

#### Examples

```
## Not run:
# replace "blog-name" with a Tumblr username
get_blog_posts(blog = "blog-name")
```
## End(Not run)

get\_posts\_tag *Get Posts with Tag*

#### Description

Get Posts with Tag

#### Usage

```
get_posts_tag(tag, before, limit = 20, api_key = NULL, ...)
```
#### Arguments

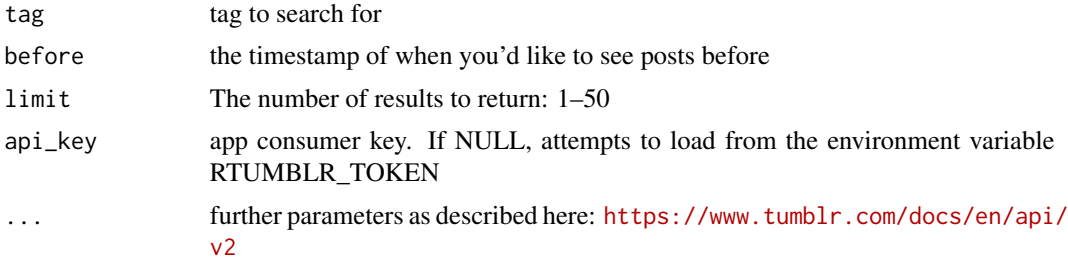

#### Details

This function uses the legacy post format since it appears to not support the new post format

#### Value

a list of tibbles of blog posts by format of posts

#### Examples

```
## Not run:
get_posts_tag(tag="meme")
```
## End(Not run)

<span id="page-7-0"></span>

# <span id="page-8-0"></span>Index

get\_blog\_avatar, [2](#page-1-0) get\_blog\_blocks, [2](#page-1-0) get\_blog\_followed\_by, [3](#page-2-0) get\_blog\_followers, [4](#page-3-0) get\_blog\_following, [5](#page-4-0) get\_blog\_info, [5](#page-4-0) get\_blog\_likes, [6](#page-5-0) get\_blog\_posts, [7](#page-6-0) get\_posts\_tag, [8](#page-7-0)